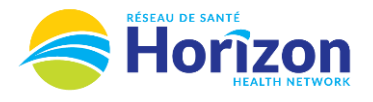

## **Volume 3 - UKG<br>Scheduler or Timekeeper**

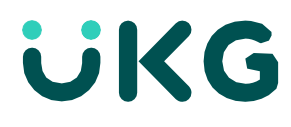

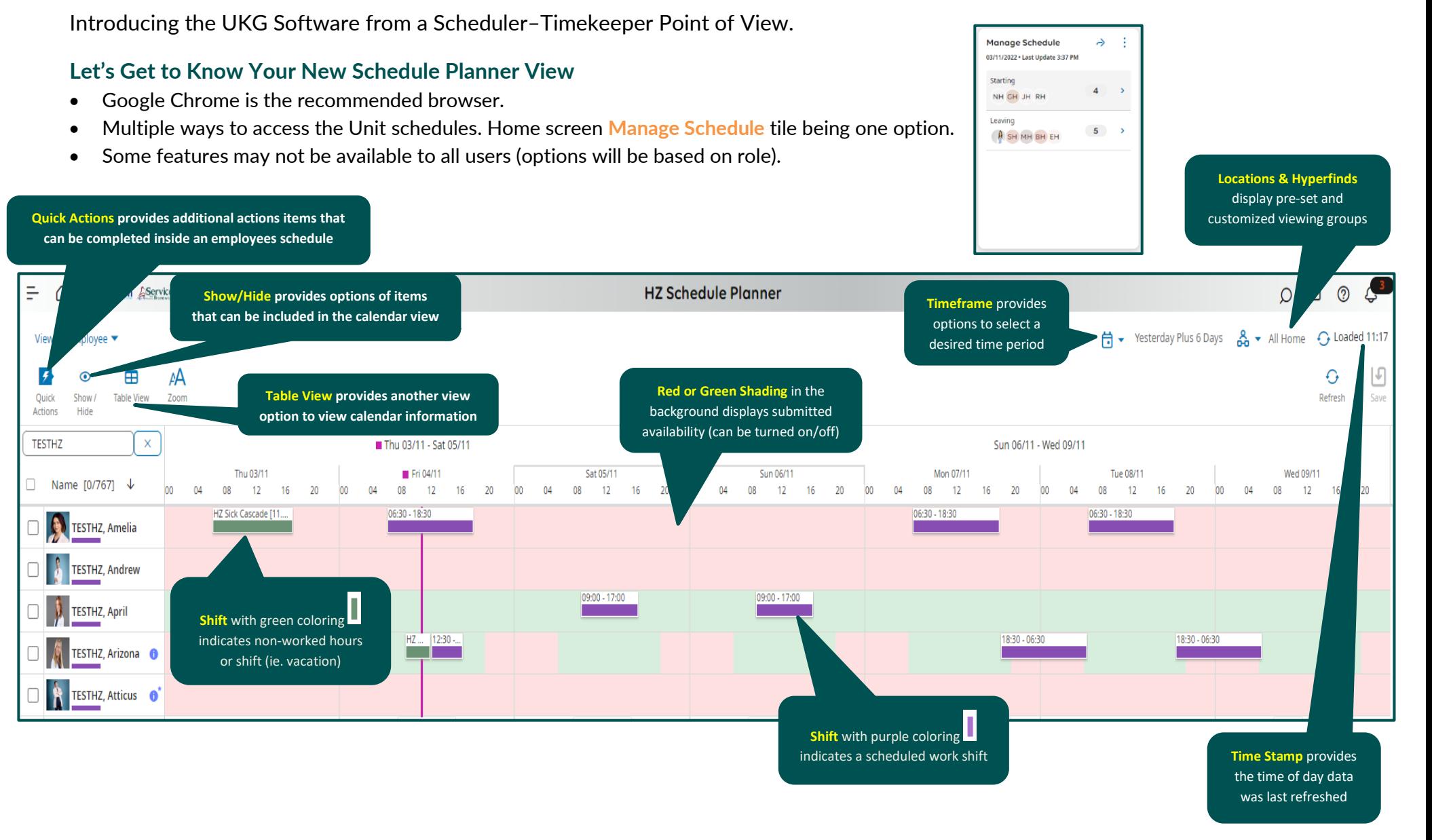

Note: Some features displayed may not be available for your specific user role. For questions contact [Scheduling.Resources@HorizonNB.ca](mailto:Scheduling.Resources@HorizonNB.ca)

Stay Tuned for **Volume 4** arriving soon!